# <span id="page-0-0"></span>Package: rosm (via r-universe)

June 22, 2024

Type Package Title Plot Raster Map Tiles from Open Street Map and Other Sources Version 0.2.6.9000 Encoding UTF-8 Maintainer Dewey Dunnington <dewey@fishandwhistle.net> Description Download and plot Open Street Map <<https://www.openstreetmap.org/>>, Bing Maps <<https://www.bing.com/maps>> and other tiled map sources. Use to create basemaps quickly and add hillshade to vector-based maps. License GPL-2 Imports curl, jpeg, png, wk, glue, progress, rlang **Suggests** sp, plyr, raster, test that  $(>= 3.0.0)$ , with r, sf, terra, abind, methods, jsonlite, tiff, vdiffr URL <https://github.com/paleolimbot/rosm> BugReports <https://github.com/paleolimbot/rosm/issues> RoxygenNote 7.2.3 Config/testthat/edition 3 Repository https://thinkr-open.r-universe.dev RemoteUrl https://github.com/paleolimbot/rosm RemoteRef HEAD RemoteSha d7b3bb9069d94b605c2343c95b57a9d3f7de6904

# **Contents**

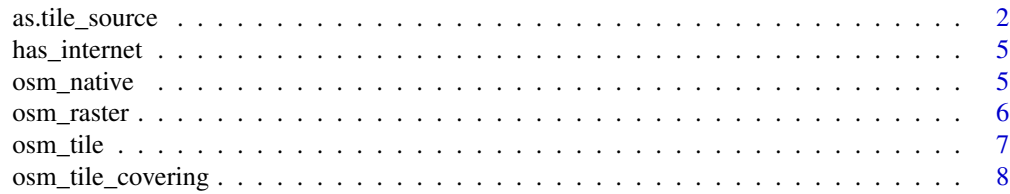

<span id="page-1-0"></span>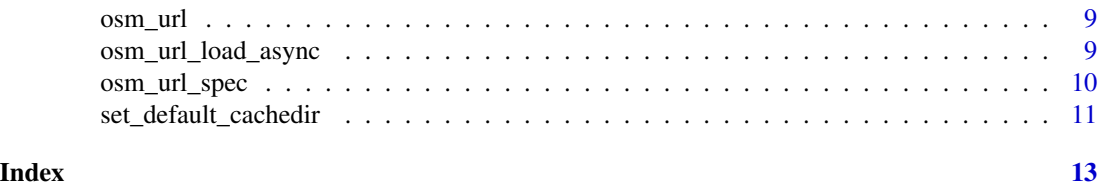

#### as.tile\_source *Deprecated interface*

#### <span id="page-1-1"></span>Description

The previous interface for rosm was written to support idioms that are no longer prevalent in modren r-spatial code. These functions may continue to exist; however, their use is not encouraged and the functions may be removed in a future release.

#### Usage

```
as.tile_source(x, ...)
is.tile_source(x)
source_from_url_format(
 url_format,
 max_zoom = tile.maxzoom.default(),
 min\_zoom = 0,
 attribution = NULL,
  extension = tools::file_ext(url_format[1]),
  ...
\mathcal{E}register_tile_source(...)
set_default_tile_source(x, ...)
get_default_tile_source()
osm.types()
bmaps.types()
bmaps.plot(bbox, type = "Aerial", key = NULL, ...)
extract_bbox(x, tolatlon = TRUE, \dots)
osm.plot(
 bbox,
  zoomin = \theta,
```
as.tile\_source 3

```
zoom = NULL,
  type = NULL,
  forcedownload = FALSE,
  stoponlargerequest = TRUE,
  fusetiles = TRUE,
  cachedir = NULL,
  res = 150,
 project = TRUE,
 progress = c("text", "none"),
  quiet = TRUE,
  ...
\mathcal{L}osm.image(
  x,
  zoomin = \theta,
  zoom = NULL,
  type = NULL,
  forcedownload = FALSE,
  cachedir = NULL,progress = c("text", "none"),
  quiet = TRUE\mathcal{L}osm.raster(
  x,
  zoomin = \theta,
  zoom = NULL,
  type = "osm",
  forcedownload = FALSE,
  cachedir = NULL,progress = c("text", "none"),
  quiet = TRUE,
 projection = NULL,
  crop = FALSE,
  filename = NULL,
  resample = "bilinear",
  ...
\mathcal{L}osm.points(x, y = NULL, epsg = 4326, toepsg = 3857, ...)
osm.segments(x0, y0, x1 = x0, y1 = y0, epsg = 4326, toepsg = 3857, ...)
osm.lines(x, y = NULL, epsg = 4326, toepsg = 3857, ...)
osm.polygon(x, y = NULL, erg = 4326, toepsg = 3857, ...)
```
<span id="page-3-0"></span>osm.text(x,  $y = NULL$ , labels = seq\_along(x), epsg = 4326, toepsg = 3857, ...)

makebbox(n, e, s, w)

zoombbox(bbox, factor = 1, offset =  $c(\emptyset, \emptyset)$ )

# Arguments

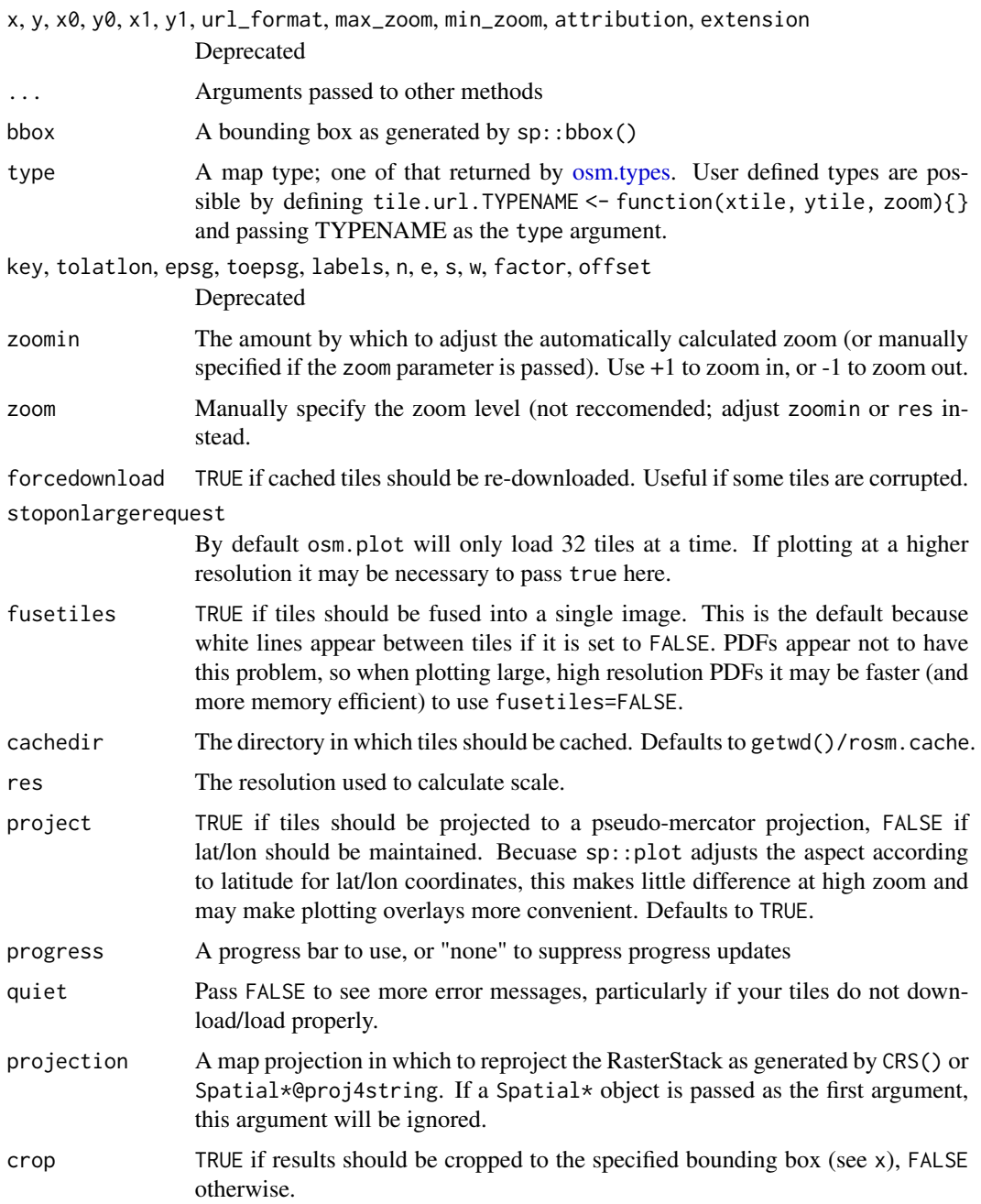

# <span id="page-4-0"></span>has\_internet 5

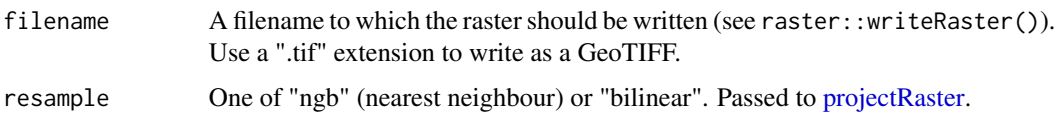

has\_internet *Check for Internet*

# Description

Used to skip tests and examples for this package when offline.

#### Usage

has\_internet()

# Value

TRUE if the internet is available, false otherwise

#### Examples

has\_internet()

osm\_native *Coordinate helpers*

# Description

Coordinate helpers

#### Usage

```
osm_native(x, y)
```
osm\_lnglat(lng, lat)

osm\_crs\_native()

osm\_ensure\_lnglat(pt)

osm\_ensure\_native(pt)

<span id="page-5-0"></span>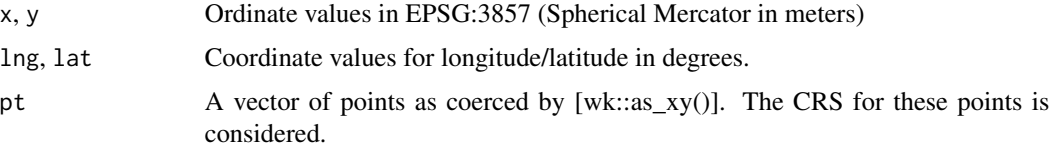

# Value

- 'osm\_native()', 'osm\_lnglat()', 'osm\_ensure\_native()', and 'osm\_ensure\_lnglat()' return a [wk::xy()] with the appropriate crs - 'osm\_crs\_native()' returns a value that can be used as the [wk::wk\_crs()] of a vector.

#### Examples

```
osm_lnglat(-64, 45)
osm_ensure_native(osm_lnglat(-64, 45))
osm_ensure_lnglat(
 osm_ensure_native(osm_lnglat(-64, 45))
)
```
osm\_raster *Load an Open Street Map image*

#### Description

Load an Open Street Map image

#### Usage

```
osm_raster(
  bbox,
  spec,
  zoom = osm_zoom_num_tiles(6),
  cache_spec = NULL,
  quiet = NA
\mathcal{L}
```
#### Arguments

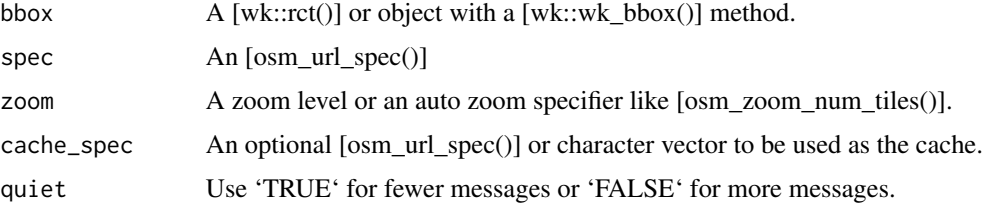

<span id="page-6-0"></span>osm\_tile 7

#### Value

A [wk::grd\_rct()] whose data member is a nativeRaster.

#### Examples

```
bounds <- wk::rct(
  -7476083, 5349058,
  -6594103, 6243203,
  crs = osm_crs_native()
)
(grd <- osm_raster(bounds, osm_url_spec()))
plot(grd)
```
# osm\_tile *Low-level tile math*

#### Description

Open Street Map operates using a system of tiles whose value and bounds are easily calculated from WGS84 longitude/latitude. These functions convert between tile system coordinates and longitude/latitude.

#### Usage

```
osm_tile(pt, zoom)
osm_tile_quadkey(tile)
osm_tile_top_left(tile, crs = osm_crs_native())
osm_tile_envelope(tile, crs = osm_crs_native())
```
#### Arguments

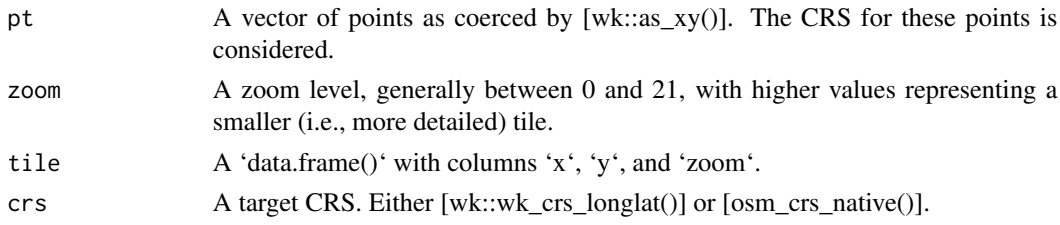

# Value

- 'osm\_tile()': A 'data.frame()' with columns 'x', 'y', and 'zoom'. - 'osm\_tile\_top\_left()': A [wk::xy()] of the top-left (northwest) corner of the tile. - 'osm\_tile\_envelope()': A [wk::rct()] of the tile bounds.

#### Examples

```
(tiles < -osm_tile(osm_lnglat(-64, 45), zoom = 0:5))osm_tile_envelope(tiles)
```
osm\_tile\_covering *Get an OSM tile covering*

#### Description

Get an OSM tile covering

#### Usage

```
osm_tile_covering(bbox, zoom = osm_zoom_num_tiles(6))
```

```
osm_zoom_num_tiles(num_tiles)
```
#### Arguments

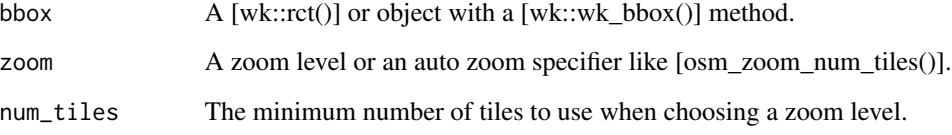

#### Value

- 'osm\_tile\_covering()' returns a 'data.frame()' with columns x, y, and zoom.

#### Examples

```
bounds <- wk::rct(
 -7514064, 5009380,
  -6261722, 6261715,
 crs = osm_crs_native()
)
osm_tile_covering(bounds)
```
<span id="page-7-0"></span>

<span id="page-8-0"></span>

#### Description

Resolve a tile into a URL

# Usage

osm\_url(tile, spec)

# Arguments

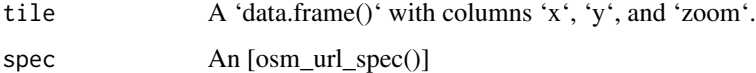

#### Value

A character vector of URLs

# Examples

```
bounds <- wk::rct(
 -7514064, 5009380,
 -6261722, 6261715,
 crs = osm_crs_native()
\lambdatiles <- osm_tile_covering(bounds, zoom = 6)
osm_url(tiles, osm_url_spec())
```
osm\_url\_load\_async *Load tile URLs*

#### Description

Load tile URLs

#### Usage

```
osm_url_load_async(tile, spec, callback = NULL, cache_spec = NULL)
```
<span id="page-9-0"></span>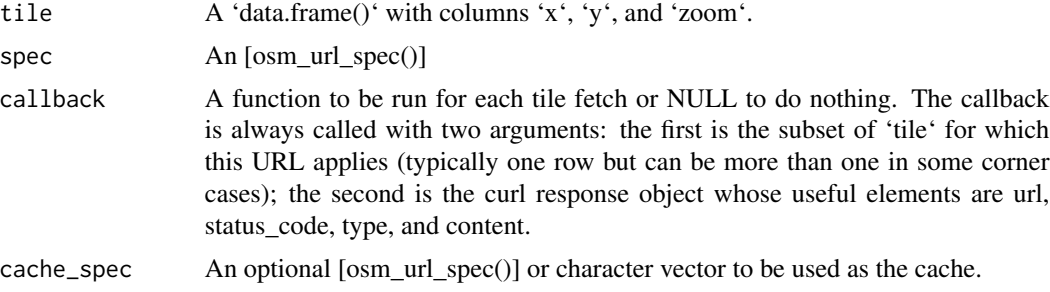

#### Value

'tile', invisibly.

# Examples

```
bounds <- wk::rct(
  252185, 4815826, 739729, 5210280,
  crs = "EPSG:32620"
)
tiles <- osm_tile_covering(bounds, zoom = 5)
osm_url_load_async(
 tiles,
 osm_url_spec_example(),
 function(tile, res) {
    str(tile)
    str(res)
  }
\lambda
```
osm\_url\_spec *Tile URL Specification*

#### Description

See <https://github.com/roblabs/xyz-raster-sources> for a number of useful values to use for 'server\_url'.

#### Usage

```
osm_url_spec(
  server_url = "https://tile.openstreetmap.org/{z}/{x}/{y}.png",
 block_size = c(256, 256),
 min\_zoom = 0,max_zzoom = 18,
```

```
content_type = NA_character_,
 name = NULL
)
osm_url_spec_example()
as\_osm\_url\_spec(x, ..., name = NULL)
```
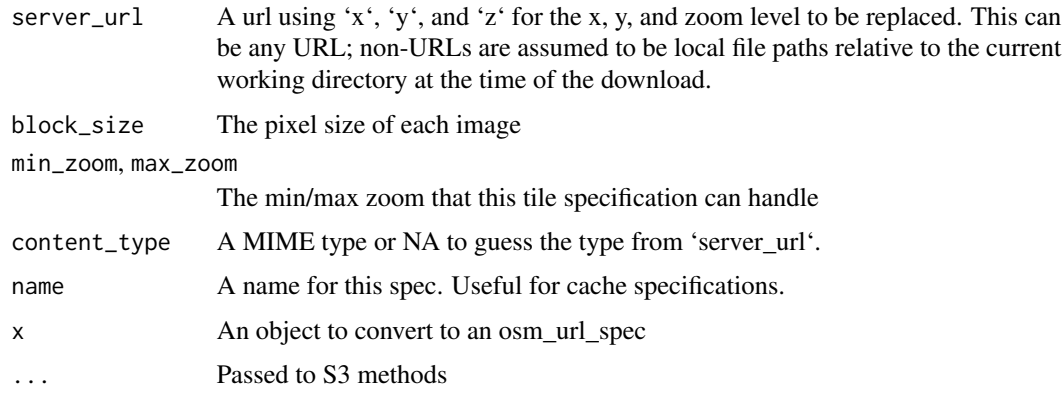

#### Value

An object of class osm\_url\_spec.

#### Examples

osm\_url\_spec()

set\_default\_cachedir *Set/Get the Default Tile Cache Location*

#### Description

The default tile cache location is the "rosm.cache" folder in the current working directory, but for a variety of reasons it may be desirable to use one cache directory for all calls in a script. This must be called every time the namespace is loaded.

#### Usage

set\_default\_cachedir(cachedir)

get\_default\_cachedir()

cachedir A path to use as the cache directory (relative to the working directory). Use NULL to reset to the default.

# Value

The previous cache directory, invisibly.

# Examples

```
set_default_cachedir(tempfile())
get_default_cachedir()
(set_default_cachedir(NULL))
```
# <span id="page-12-0"></span>Index

```
as.tile_source, 2
as_osm_url_spec (osm_url_spec), 10
bmaps.plot (as.tile_source), 2
bmaps.types (as.tile_source), 2
extract_bbox (as.tile_source), 2
get_default_cachedir
        (set_default_cachedir), 11
get_default_tile_source
        (as.tile_source), 2
has_internet, 5
is.tile_source (as.tile_source), 2
makebbox (as.tile_source), 2
osm.image (as.tile_source), 2
osm.lines (as.tile_source), 2
osm.plot (as.tile_source), 2
osm.points (as.tile_source), 2
osm.polygon (as.tile_source), 2
osm.raster (as.tile_source), 2
osm.segments (as.tile_source), 2
osm.text (as.tile_source), 2
osm.types, 4
osm.types (as.tile_source), 2
osm_crs_native (osm_native), 5
osm_ensure_lnglat (osm_native), 5
osm_ensure_native (osm_native), 5
osm_lnglat (osm_native), 5
osm_native, 5
osm_raster, 6
osm_tile, 7
osm_tile_covering, 8
osm_tile_envelope (osm_tile), 7
osm_tile_quadkey (osm_tile), 7
osm_tile_top_left (osm_tile), 7
osm_url, 9
```
osm\_url\_load\_async, [9](#page-8-0) osm\_url\_spec, [10](#page-9-0) osm\_url\_spec\_example *(*osm\_url\_spec*)*, [10](#page-9-0) osm\_zoom\_num\_tiles *(*osm\_tile\_covering*)*, [8](#page-7-0)

projectRaster, *[5](#page-4-0)*

register\_tile\_source *(*as.tile\_source*)*, [2](#page-1-0)

set\_default\_cachedir, [11](#page-10-0) set\_default\_tile\_source *(*as.tile\_source*)*, [2](#page-1-0) source\_from\_url\_format *(*as.tile\_source*)*, [2](#page-1-0)

```
zoombbox (as.tile_source), 2
```